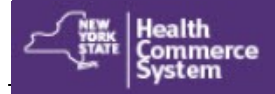

## *M u l t i - F a c t o r A u t h e n t i c a t i o n f o r U s e r*

Multi-Factor Authentication (MFA) is a security technology that requires two or more ways to verify a user's identity before they can log into an application. This extra layer of security protects Personal Identifying Information (PII) and Protected Health Information (PHI). Users of MFA protected Health Commerce System (HCS) applications can choose how they want to verify their identity. To set up MFA, the user needs to sign up using their NYS driver license or NYS non-driver photo ID. If the HCS user does not have either, then they must see their HCS Coordinator **in person** for the set up. **Multi-factor Authentication (MFA) Enrollment** 

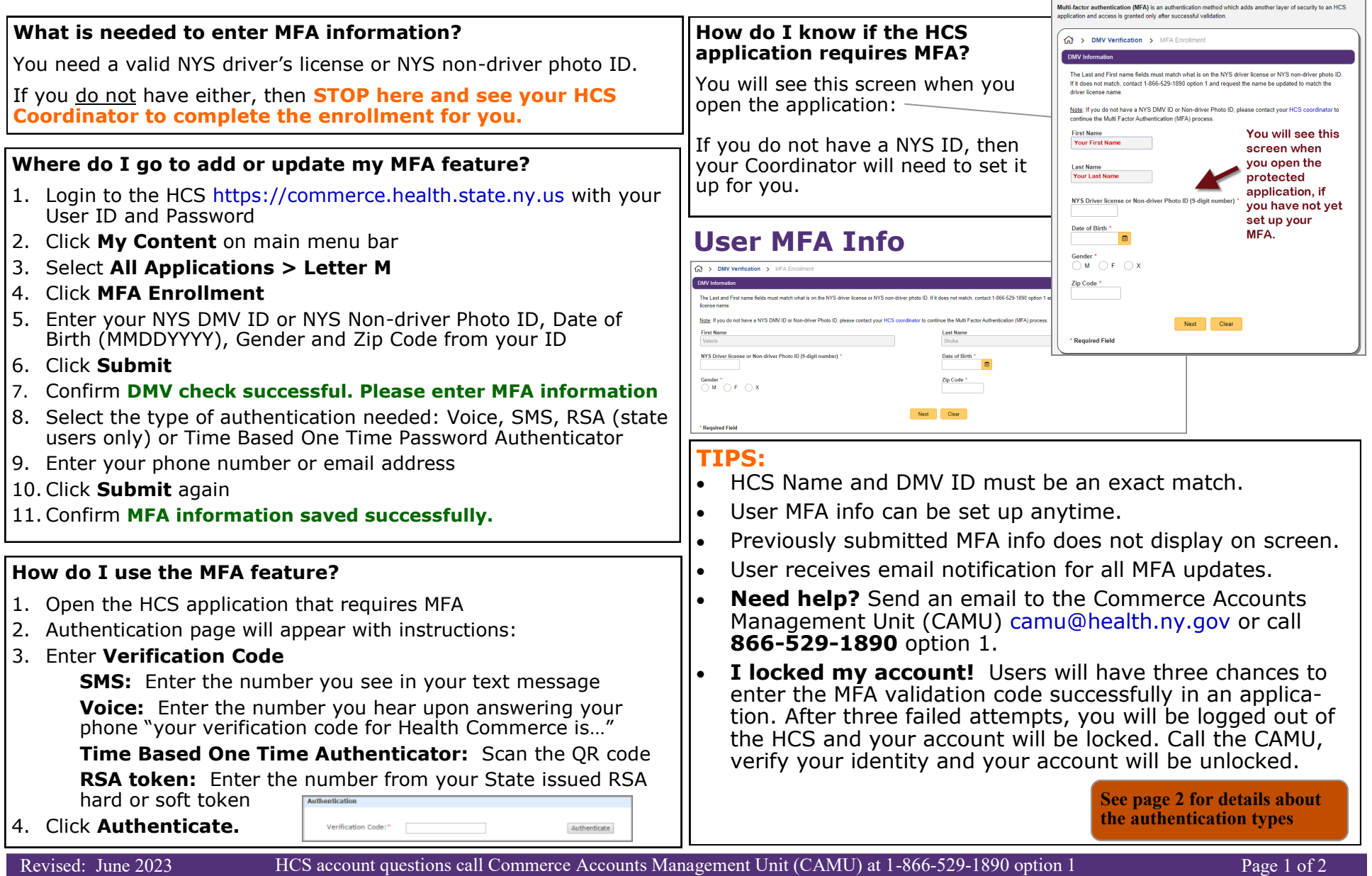

## *M u l t i - F a c t o r A u t h e n t i c a t i o n f o r U s e r*

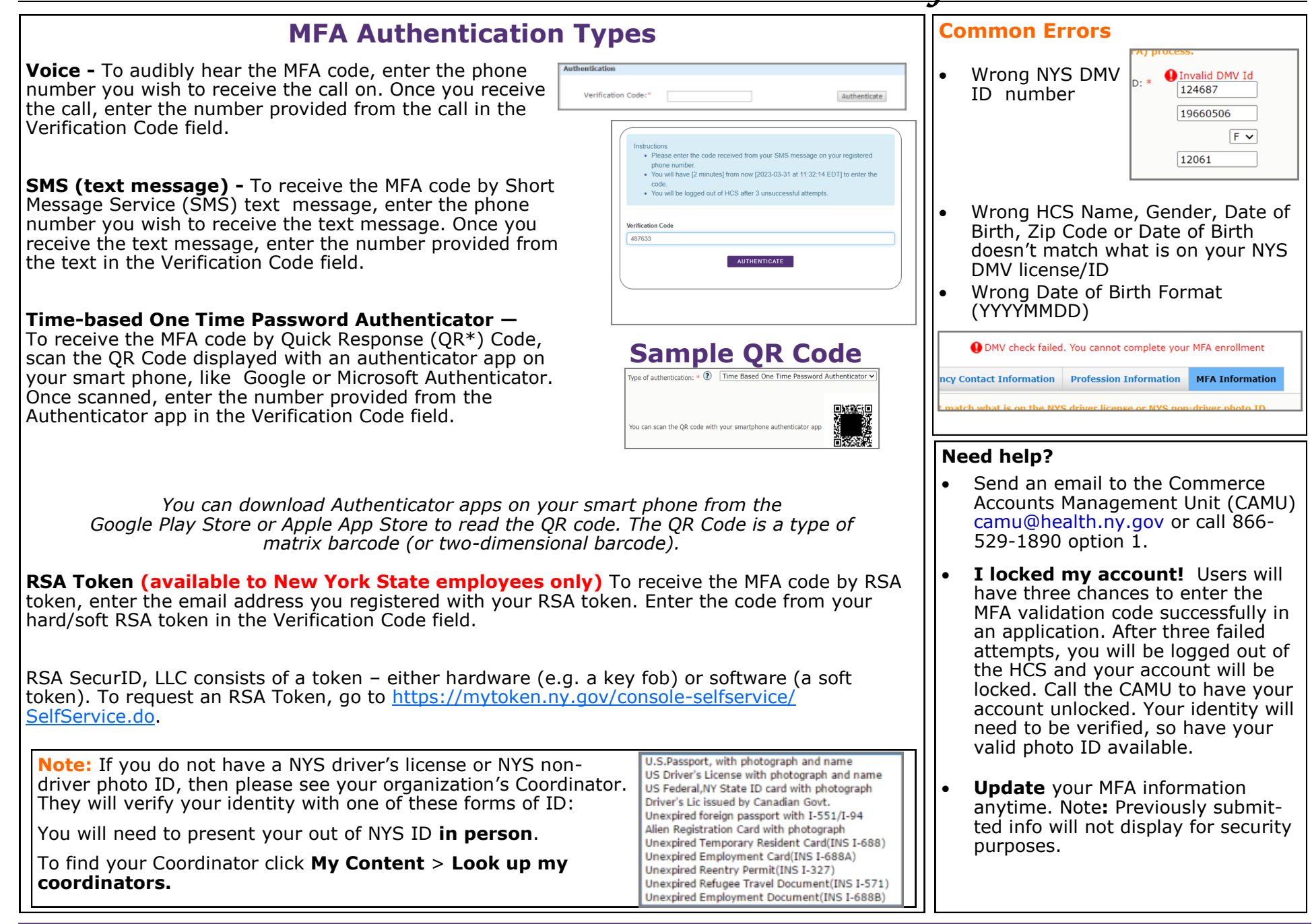